# **Motor UDMPH25R**

Manual de Instrução

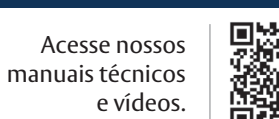

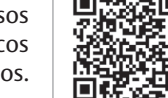

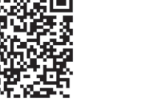

# **Advertência**

Antes de instalar os Motores e Acionadores Udinese, leia atentamente o manual. A Udinese não se responsabiliza por montagens fora dos padrões deste manual. O não cumprimento das instruções a seguir, acarretará na perda da garantia do produto. Verifique a etiqueta de identificação localizada no corpo do produto que fornece os principais dados técnicos.

# **Instruções importantes de segurança**

Para prolongar a vida útil e evitar danos em seu interior, o motor possui um dispositivo de proteção contra superaquecimento. Caso fique trabalhando durante 4 minutos constantemente, ele irá parar de funcionar automaticamente. Deixe o equipamento desligado entre 15 a 20 minutos para resfriamento e quando a temperatura diminuir, o motor voltará a funcionar normalmente.

No acionamento por controle remoto, devemos acionar uma persiana de cada vez para a programação do controle. Se houverem outras persianas essas devem permanecer desligadas durante a programação da primeira janela, evitando desta forma a memorização de um ou mais motores pelo controle remoto.

Após a programação das demais janelas, para evitar possíveis infiltrações de água no motor, é rigorosamente recomendado efeturar uma curva para baixo no cabo de alimentação.

#### **Consulte o termo de garantia no site: www.udinese.com.br**

# **Características**

• Limite eletrônico • Eixo duplo • Proteção contra estagnação • Ajuste fino de limite • Receptor embutido • Avanço gradual & Inclinação • Botão de Programa • Redefinição para o modo de fábrica • Baixo consumo de energia

• Configurações memorizadas • Posição de parada de preferência • Regulação de velocidade

# **Campo de Aplicação**

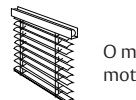

O motor é adequado para a motorização de venezianas.

# **Especificações**

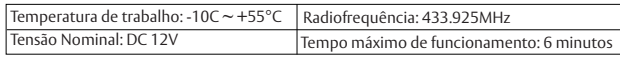

**NOTA**: Para mais modelos de motores e torque específico, consulte a placa de identificação.

# **Comparação das Características do Produto**

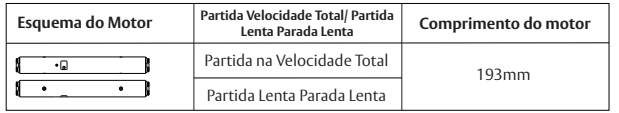

**NOTA**- Partida em velocidade total refere-se ao motor que funciona a uma velocidade uniforme, sob quaisquer condições; partida lenta parada lenta refere-se ao motor, em qualquer circunstância, para dar a partida lenta, depois rápida, e finalmente, lentamente até parar.

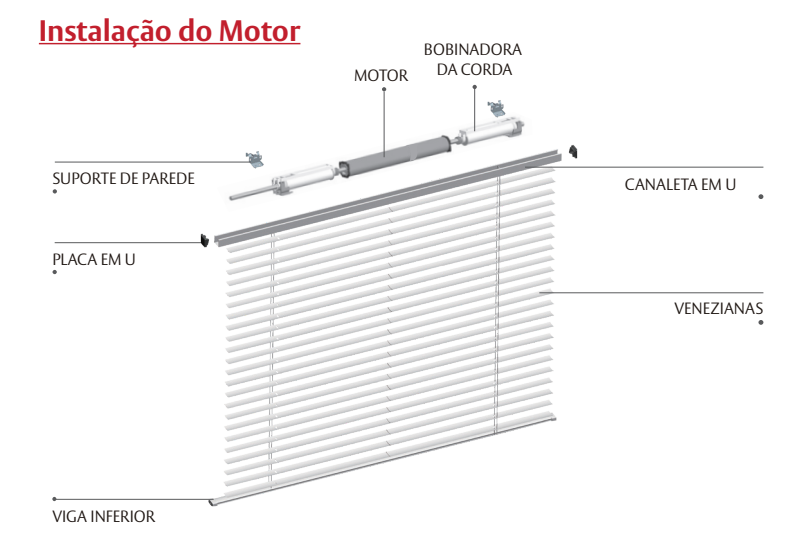

1 - Não exponha o motor a condições úmidas ou de temperatura extrema.

- 2 Não perfure o motor.
- 3 Não corte a antena e a mantenha afastada de objetos metálicos.
- 4 Não permita que as crianças brinquem com este dispositivo.
- 5 Se o cabo de energia ou conector estiver danificado, não use.
- 6 Verifique se a coroa e o adaptador de acionamento estão corretos.
- 7 Verifique se o cabo de energia e a antena estão livres e protegidos das partes móveis.
- 8 Os cabos que passam pelas paredes devem ser devidamente isolados.
- 9 O motor deve ser montado somente na posição horizontal.
- 10 Antes da instalação, remova os cabos desnecessários e desative os equipamentos não necessários para

#### a operação com energia.

11 - A instalação e a programação devem ser realizadas por um profissional qualificado. O uso ou modificação fora do escopo desta instrução pode anular a garantia.

**NOTA**: Leia atentamente os seguintes pontos importantes antes de configurar.

# **Aviso de Configuração**

1 - Não opere motores quando em alarme de baixa tensão: Durante a operação, o motor irá parar de funcionar quando a tensão for inferior a 8,0V e será retomado quando a tensão for superior a 8,5V.

#### 2 - Operação:

- 1 O tempo de intervalo válido dos botões está dentro de 10s, se não houver nenhuma operação dentro de 10s, o emissor sairá da configuração atual.
- 2 O motor irá avançar gradualmente conforme indicado. Operar após o avanço gradual.
- 3 Estabeleça a posição de limite:
- 1 Após o ajuste do limite superior / inferior, a posição do limite superior / inferior não pode voltar na mesma posição.
- 2 Após a definição do limite, com a função de desligar a energia e a memória.
- 3 A exclusão do limite limpará toda a memória do limite.
- 4 Sairá da configuração de limite após 2 minutos sem operação.
- 4 Se o emissor for perdido, configure novamente com um novo emissor.

5 - Um motor pode armazenar no máximo 20 canais; depois do armazenamento totalmente cheio, se houver alguns canais novos, apenas o último será coberto circularmente.

# **Instruções dos botões**

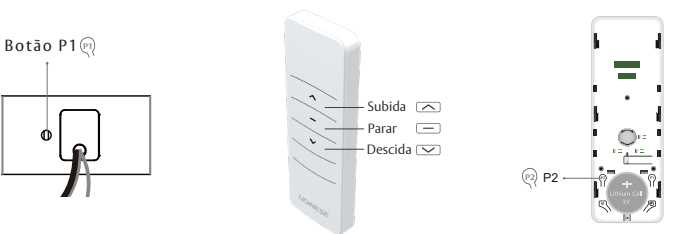

# **Funções do botão P1**

- 1 Operação do ciclo: Pressione o botão P1 uma vez e a cada pressionamento o motor funcionará circularmente para cima -> para -> para baixo
- 2 Pareamento ou Parear Emissor Adicional: Pressione o botão P1 por 2s, avanço gradual do motor uma vez, libere o botão. O motor está pronto para o pareamento ou para parear o emissor adicional.
- 3 Trocar a direção: Pressione e segure o botão P1 por 6s, o motor irá avançar gradualmente duas vezes. Libere o botão. O sentido do motor foi alterado.
- 4 Redefinir para o modo de fábrica: Pressione e segure o botão P1 durante 12s, o motor irá avançar gradualmente 3 vezes. Libere o botão. O motor é redefinido para o modo de fábrica.

#### **Pareamento**

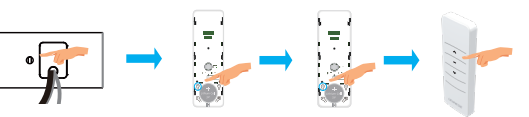

Pressione o botão P1 por 2s , ou ligue o motor , pressione o botão P2 , P2 novamente e pressione o botão subida . O motor é pareado com o emissor.

**NOTA**: Após o procedimento bem sucedido do código, as configurações originais do limite serão eliminadas e as configurações de velocidade do modo de funcionamento do motor, serão restabelecidas ao valor de fábrica.

# **Cuidado Configurações dos Limites Para cima e Para Baixo**

#### **Iniciar a configuração do limite**

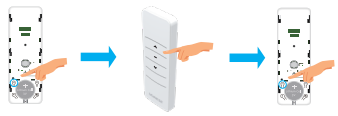

**NOTA:** Durante o processo de funcionamento do motor para cima ou para baixo, pressione P2. O motor entra no estado de operação passo-a-passo e você pode configurar com precisão a posição do limite. Pressione P2 , o botão subida e P2 . O motor está pronto para a configuração de limite.

# **Configuração do limite superior**

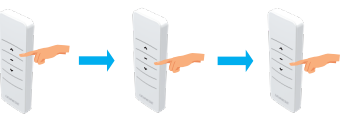

Pressione o botão subida, acione o motor para a posição superior desejada, pressione o botão parar uma vez. O motor para. Depois pressione 5 vezes ou pressione e segure o botão de parar por 3s. O limite superior está configurado.

# **Configuração do limite inferior**

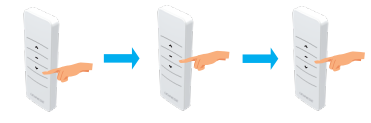

Pressione o botão descida. Opere o motor para a posição inferior desejada. Pressione o botão parar uma vez, o motor para. Depois pressione 5 vezes ou pressione e segure o botão parar por 3s. O limite inferior está configurado.

**NOTA**: Ligar o motor novamente após o desligamento sairá do modo de configuração do limite. Saia do modo de configuração de limite antes de concluir a configuração de limite. Se você já configurou o limite antes da definição, você só poderá fazer o ajuste fino do limite.

# **Adicionar a Posição de Preferência**

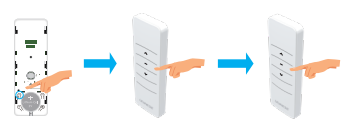

Verifique se os limites superior e inferior estão configurados. Opere o produto na posição preferida desejada. Pressione P2 , botão parar e parar novamente. A posição de preferência está configurada.

Experience a safer and more open world

R

**LIDINESE ASSA ABLOY** 

**NOTA**: 1 - Repita o mesmo procedimento para remover a posição de preferência

 2 - No modo de funcionamento normal, se o motor não estiver na posição de preferência, pressione o botão parar por um tempo longo.O motor então irá funcionar diretamente da posição atual para a posição de preferência (aplicar para sistemas de roletes); No modo jog [avanço garudal], pressione o botão parar por um tempo longo, primeiro. O motor irá funcionar da posição atual até o limite inferior e depois para a posição de preferência (aplicar para sistema de elevação de cordas).

# **Limites de Ajuste**

# **Ajuste do limite superior**

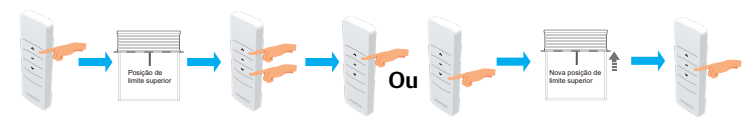

Opere o produto até a posição de limite superior. Pressione e mantenha pressionados os botões subida e descida simultaneamente por 5s (1 jog). Opere o produto para a nova posição de limite superior desejada. Pressione e segure o botão parar por 5s (1 jog). O novo limite superior foi programado com sucesso.

# **Ajuste do limite inferior**

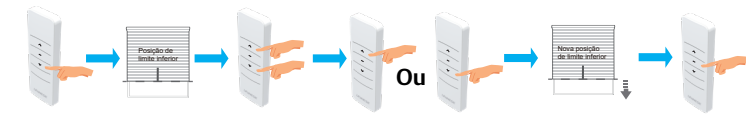

Opere o produto até a posição limite inferior. Pressione e segure simultaneamente os botões subida e descida por 5s (1 avanço gardual). Opere o produto para a nova posição limite inferior desejada; pressione e segure o botão parar por 5s (1 avnaço gradual). O novo limite inferior foi configurado com sucesso.

**NOTA**: Após o ajuste fino da posição limite superior ou inferior, a posição de preferência original será automaticamente substituída; Se o ajuste fino não for bem sucedido, a posição original do limite superior ou inferior ainda pode ser utilizada; Para o ajuste fino dos limites, pressione UP ou DOWN uma vez. O motor estará em funcionamento em avanço gradual. Se pressionar por mais de 2 segundos, o motor ficará em funcionamento contínuo.

# **Ativar / Desativa / Modo Jog / Tilt (Avanço Gradual / Inclinação)**

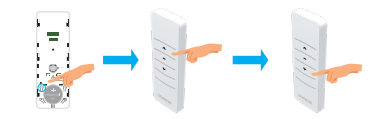

Pressione P2 (1 jog ), botão subida (1 jog ), e depois descida (1 jog ), o modo Jog/ Tilt é desativado

**NOTA**: 1 - Repita o mesmo procedimento para ativar o modo Jog/Tilt

 2 - Quando em modo 'jog' [avanço gradual], pressione uma vez UP ou DOWN, e o motor funcionará em 'jog', se pressionar por mais de 2 segundos, o motor ficará em funcionamento contínuo. Quando o modo 'jog' estiver desligado, a 'jog para cima' e o 'jog' para baixo de velocidade também podem fazer o motor permanecer no funcionamento 'jog'.

# **Parear / Desparear o Emissor Adicional**

# **Método um**

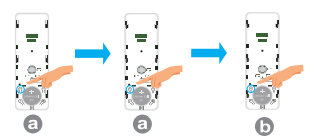

Pressione P2 (1 jog ) e P2 (1 jog ) no emissor existente"**A**" . Pressione P2 no novo emissor para adicionar "**B**" (1 jog). O novo emissor é pareado com o motor.

**NOTA**: Repita o mesmo procedimento para desparear o emissor existete

#### **Método dois**

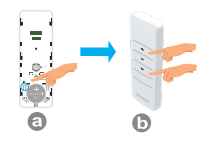

Pressione o botão P1 por 2s (1 jog). Solte o botão. Pressione subida e descida no novo emissor por 2s para adicionar (1 jog). O novo emissor está pareado com o motor

**NOTA**: "**A**" como emissor existente, "**B**" como o novo emissor para parear /desparear; Todo o ajuste do motor será mantido após a adição do novo emissor.

# **Remover Todos os Emissores Soluções de Problemas**

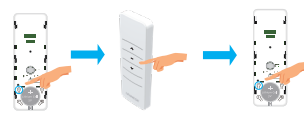

Pressione P2 (1 jog), o botão de parar (1 jog), e P2 (1 jog), e todos os emissores serão excluídos.

# **Excluindo Todos os Limites**

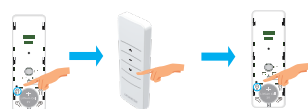

**NOTA**: Esta operação é excluída por inteiro com a posição de preferência. Pressione P2 (1 jog), o botão de parar (1 jog), e P2 (1 jog), e todos os limites serão excluídos.

# **Regulação da Velocidade**

# **Configuração da aceleração**

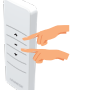

Pressione o botão de subida e parar simultaneamente por 2s (2 jogs). A velocidade do motor é elevada para a segunda marcha. Se o motor for 'jog' 3 vezes, a velocidade do motor é aumentada para a terceira marcha.

# **Configuração da desaceleração**

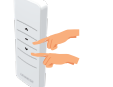

Pressione o botão de descida e parar simultaneamente por 2s (1 jog). A velocidade do motor é reduzida para a primeira marcha. Se o motor for 'jog' duas vezes, a velocidade do motor é reduzida para a segunda marcha.

**NOTA**: Se não houver resposta do motor, é por que já chegou na velocidade Máxima ou Mínima.

# **Índice Rápido**

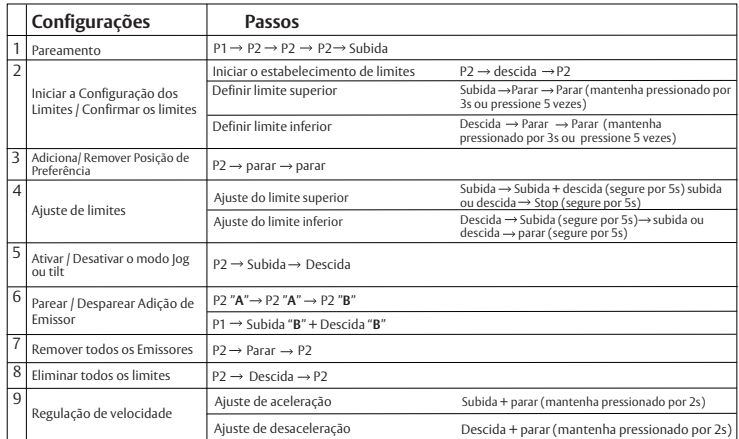

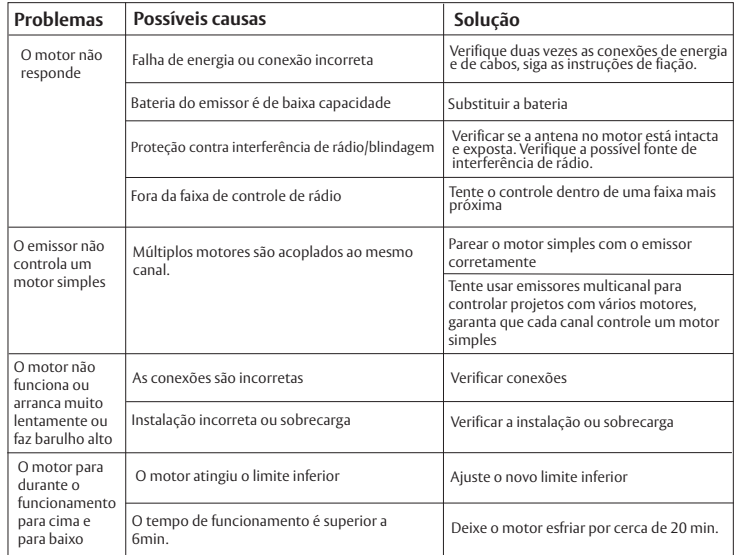